# **pixbet rafael cunha - 2024/07/13 Notícias de Inteligência ! (pdf)**

**Autor: symphonyinn.com Palavras-chave: pixbet rafael cunha**

#### **Resumo:**

**pixbet rafael cunha : Descubra a adrenalina das apostas em symphonyinn.com! Registrese hoje e desbloqueie vantagens emocionantes com nosso bônus de boas-vindas!** 

Cdigo Promocional Pixbet: Ganhe at R\$ 600 em **pixbet rafael cunha** Maro 2024! Bnus de boas-vindas 100% de depsito\n\n Comece com o Vai de BET e dobre seu depsito grtis com o bnus de boas-vindas. Cadastre-se agora e receba um bnus de 100% no seu primeiro depsito de no mnimo R\$20. Este bnus pode ser usado para apostas esportivas ou jogos de cassino, pelo app ou pelo computador.

Vaidebet confiavel, aposte junto com o embaixador Gusttavo Lima

Para conseguir o bnus preciso acertar o palpite do jogo disponibilizado pela casa. Mas preciso ficar atento s regras da promoo: - O Bolo Pixbet aceita apenas a chave pix via CPF; - Alm disso, os pagamentos devem ser feitos pelo usurio na rea "meus prmios".

Cdigo promocional Pixbet 2024: Ative e comece a apostar - LANCE!

**conteúdo:**

## **pixbet rafael cunha**

## **pixbet rafael cunha**

Se você está interessado em **pixbet rafael cunha** aprender sobre apostas esportivas, certamente ouviu falar sobre o mercado "1x2 + Ambos os Times Marcam". Esse tipo de aposta é muito popular no Brasil, especialmente no site de apostas Pixbet. Nesse artigo, você vai aprender tudo sobre como apostar nesse mercado e as melhores estratégias para aumentar suas chances de ganhar.

#### **pixbet rafael cunha**

Antes de discutirmos sobre como apostar no mercado "1x2 + Ambos os Times Marcam" é importante entender o que é. Essa forma de apostas é também chamada de "1X2 Goal" e permite que os jogadores apostem em **pixbet rafael cunha** três possibilidades: vitória da equipe casa (1), empate (X) ou vitória da equipe visitante (2) mais a opção que os dois times vão marcar pelo menos um gol durante a partida.

#### **Como fazer apostas no mercado "1x2 + Ambos os Times Marcam" na Pixbet**

Fazer apostas no mercado "1x2 + Ambos os Times Marcam" na Pixbet é bastante simples. Primeiro, você precisará criar uma conta na plataforma e realizar um depósito. Após isso, siga as etapas abaixo:

- 1. Faça login na **pixbet rafael cunha** conta na Pixbet.
- 2. No menu de esportes, selecione a partida desejada e clique no mercado "1x2 + Ambos os Times Marcam".
- 3. Na tela de aposta, selecione a opção desejada (1, X ou 2) e informe o valor do apostar.

4. Clique em **pixbet rafael cunha** "Colocar Aposta" para confirmar a aposta.

#### **Estratégias e Dicas para Apostar em pixbet rafael cunha "1x2 + Ambos os Times Marcam"**

Ao apostar no mercado "1x2 + Ambos os Times Marcam", existem algumas estratégias que podem ajudar a aumentar suas chances de ganhar:

- Escolha equipes que conhece: A primeira dica relacionada ao mercado em **pixbet rafael cunha** que ambos os times marcam é ter conhecimento prévio dos times.
- Observe a escalação do time: As lesões e a forma dos jogadores são fatores importantes para se considerar ao apostar.
- Acompanhe as estatísticas do campeonato: Analisar os dados e estatísticas de um jogo pode ajudar a fazer uma aposta mais informada.
- Compare as odds entre casas: Comparar as odds das diferentes casas de apostas pode ajudar a encontrar a melhor oferta.

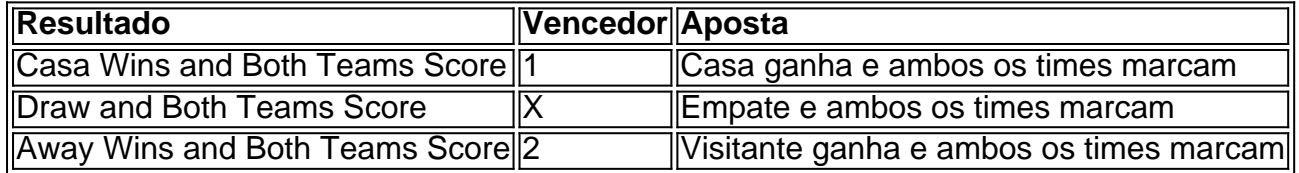

### **Conclusão**

O mercado " arduino 1x2 + Ambos os Times Marcam" oferece aos apostadores uma forma emocionante e lucrativa de

**Informações do documento:** Autor: symphonyinn.com Assunto: pixbet rafael cunha Palavras-chave: **pixbet rafael cunha - 2024/07/13 Notícias de Inteligência ! (pdf)** Data de lançamento de: 2024-07-13

#### **Referências Bibliográficas:**

- 1. [melhor site de apostas](/html/melhor-site-de-apostas-2024-07-13-id-35116.pdf)
- 2. <mark>[app mr jack bet](/app-mr-jack-bet-2024-07-13-id-6518.pdf)</mark>
- 3. [sportingbet bet365 aposta](/sportingbet-bet365-aposta-2024-07-13-id-46391.html)
- 4. <u>[jogar na sena online](https://www.dimen.com.br/category-not�cias/article/jogar-na-sena-online-2024-07-13-id-30435.pdf)</u>